## Example: Progressive Modification:

## **Problem - Case #1 -**

**I have a sum of money to invest at a particular rate of interest for 10 years. How much money will I have at the end of 10 years, if compounded annually? What is my total interest earned?**

Analysis:

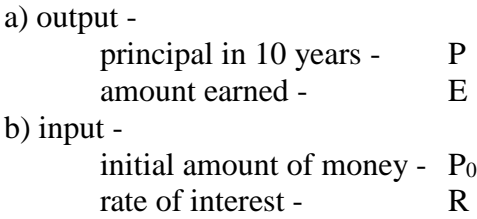

c) method - compound interest calculation - pseudocode or flowchart

#### Pseudocode:

(1) Start working on program.

- (2) Input amount, interest rate.
- (3) Calculate  $P_1$  (principal in year 1) as  $P_0+P_0*R$
- (4) Output principal for year 1
- (5) Calculate P<sub>2</sub> (principal in year 2) as  $P_1 + P_1$ <sup>\*</sup> R
- (6) Output principal for year 2
- (7) For each of the remaining years,  $N = 3$  through 10, repeat steps (5) and (6), for principal in year N.
- (8) Calculate E:  $P_{10}$   $P_0$ .
- (9) Output  $P_{10}$ , E.
- (10) Stop working on program.

## Flowchart:

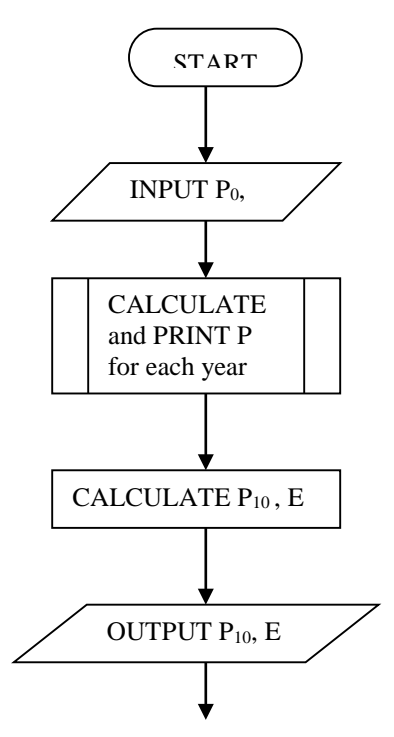

# MORE LOOPING

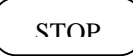

```
//case1.cpp
// Compound Interest Program - Case 1
// This program computes interest on some initial investment,
// compounded annually for 10 years.
#include <iostream>
int main()
{
   int year;
   float pzero, p, rate, earned;
   cout << "Starting principal? ";
   cin >> pzero;
   cout << "Interest rate? ";
   cin >> rate;
   cout << endl;
   p = pzero;
  for (year=1; year<=10; year++){
     p = p + p * rate;cout << "After " << year << " years, you will have $" << p << endl;
    }
  earned = p - pzero;
   cout << "\nTotal interest earned: $" << earned <<endl;
   return 0; //successful termination
} //end main
```
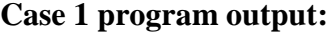

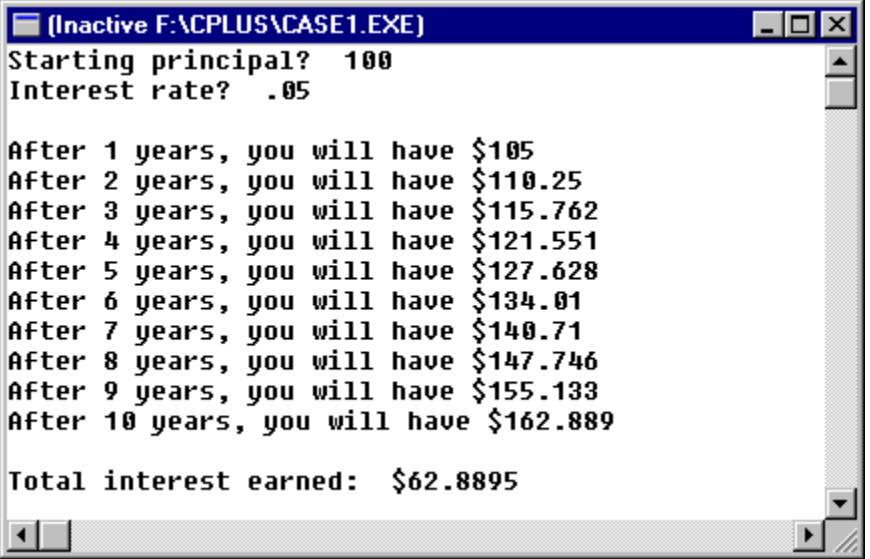

**Of course, we would really like the output to look like we are working with dollars and cents. We will use the stream manipulator functions of <iomanip>.**

**cout //\*\* Formatting for stream output\*\***

**<< setiosflags (ios::fixed | ios::showpoint) // fixed point |** 

**<< endl; // newline**

**// always print decimal point << setw(20) // field width is 20 characters << setprecision(2) // 2 digits after decimal point << var // variable to be output**

```
//case1a.cpp
// Compound Interest Program - Case 1 - revised for nicer output
// This program computes interest on some initial investment,
// compounded annually for 10 years.
#include <iostream>
#include <iomanip>
int main()
{
    int year;
    float pzero, p, rate, earned;
    cout << "Starting principal? ";
    cin >> pzero;
    cout << "Interest rate? ";
    cin >> rate;
   cout << endl;
    cout << setiosflags(ios::fixed |ios::showpoint) << setprecision(2);
    p = pzero;
   for (year=1; year<=10; year++)p = p + p * rate; cout << "After " << year << " years, you will have $" <<p <<endl;
    }//end for
   earned = p - pzero;
   cout << "\nTotal interest earned: \hat{s}" << earned <<endl;<br>return 0; //successful termination
               //successful termination
  } //end main
```
**Much nicer!**

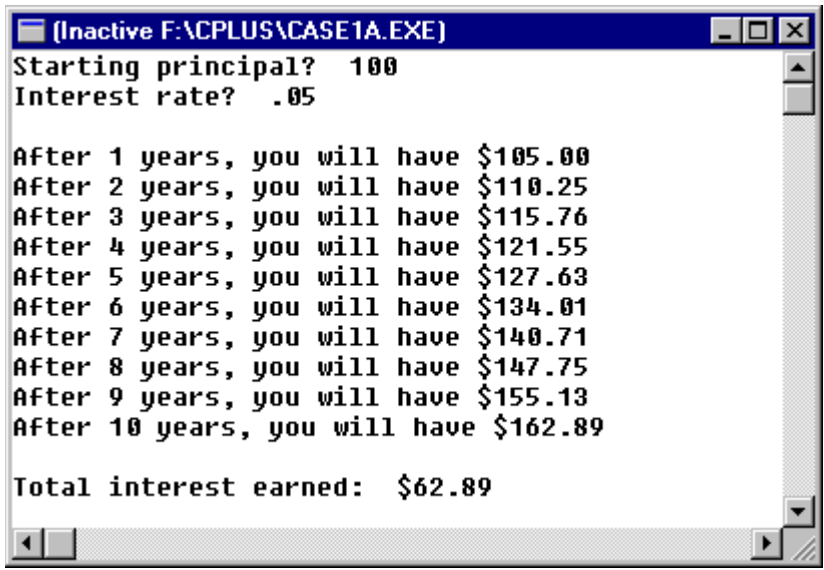

## **Case 2 -- Suppose I wish to perform these calculations for 5 different sets of input data:**

```
//case2.cpp
// Compound Interest Program - Case 2
// This program computes interest on some initial investment,
// compounded annually for 10 years.
#include <iostream>
#include <iomanip>
int main()
{
    int year;
    float pzero, p, rate, earned;
   for (int count = 1; count <= 5; count++) {
     cout << "\n\n\tInvestment decision #" << count << endl;
      cout << "\nStarting principal? ";
      cin >> pzero;
       cout << "Interest rate? ";
       cin >> rate;
       cout << endl;
       cout << setiosflags(ios::fixed |ios::showpoint) 
           << setprecision(2);
       p = pzero;
      for (year=1; year <= 10; year ++) {
            p = p + p * rate; cout << "After " << year << " years, you will have $" 
                 << p <<endl;
       } //end for
      earned = p - pzero;
      cout << "\nTotal interest earned: $" << earned <<endl;
    }//end for
               //successful termination of program
  } //end main
```
**Partial output:**

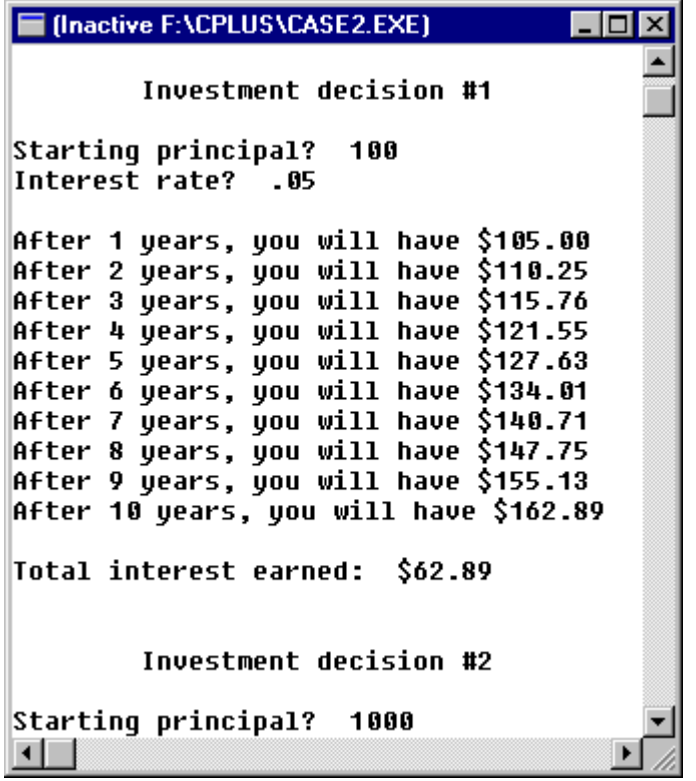

**Partial output:**

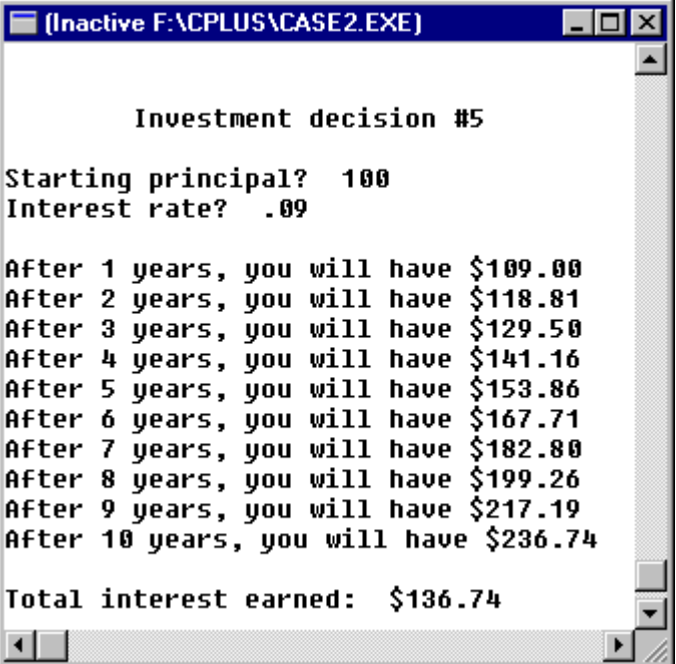

## **Case 3 - Why limit the investment to 10 years only?**

```
//case3.cpp
// Compound Interest Program - Case 3
// This program computes interest on some initial investment,
// compounded annually for any number of years.
#include <iostream>
#include <iomanip>
int main()
{
   int n, year, years;
   float pzero, p, rate, earned;
   for (int count = 1; count <= 5; count ++) {
      cout << "\n\n\tInvestment decision #" << count << endl;
       cout << "\nStarting principal? ";
      cin >> pzero;
      cout << "Interest rate? ";
      cin >> rate;
      cout << "How many years? ";
      cin >> years;
       cout << endl;
       cout << setiosflags(ios::fixed |ios::showpoint) 
           << setprecision(2);
       p = pzero;
       for (year=1; year<=years; year++){
            p = p + p * rate; cout << "After " << year << " years, you will have $" 
                  << p <<endl;
       } //end for
       earned = p - pzero;
       cout << "\nTotal interest earned: $" << earned <<endl;
  }//end for<br>return 0;
               //successful termination of program
  } //end main
```
**Partial Output:**

```
F:\CPLUS\CASE3.EXE
                                                                       \overline{\phantom{a}} . \overline{\phantom{a}}Investment decision #2
Starting principal? 1000
Interest rate? .08
How many years? 9
After 1 years, you will have $1080.00
After 2 years, you will have $1166.40
After 3 years, you will have $1259.71
After 4 years, you will have $1360.49
After 5 years, you will have $1469.33<br>After 6 years, you will have $1586.87
After 7 years, you will have $1713.82
After 8 years, you will have $1850.93
After 9 years, you will have $1999.00
Total interest earned: $999.00
         Investment decision #3
Starting principal? 100
Interest rate? .05
How many years? 10_
◂│
     F:\CPLUS\CASE3.EXE
                                                                             . |□| ×
    After 10 years, you will have $162.89
     Total interest earned: $62.89
             Investment decision #4
     Starting principal? 1000
     Interest rate? .15
    How many years? 6
     After 1 years, you will have $1150.00
    After 2 years, you will have $1322.50
    After 3 years, you will have $1520.88
    After 4 years, you will have $1749.01
    After 5 years, you will have $2011.36
    After 6 years, you will have $2313.06
     Total interest earned: $1313.06
             Investment decision #5
     Startinq principal? 2500_
     \left| \cdot \right|
```
### **Case 4 - How about for N sets of data?**

```
//case4.cpp
// Compound Interest Program - Case 4
// This program computes interest on some initial investment,
// compounded annually for any number of years.
#include <iostream>
#include <iomanip>
int main()
{
    int n, year, years;
    float pzero, p, rate, earned;
    cout << "How many sets of data? ";
    cin >> n;
   for (int count = 1; count <=n; count++) {
      cout \langle \cdot \rangle \langle \cdot \rangle \langle \cdot \rangle \langle \cdot \rangle and \langle \cdot \rangle and \langle \cdot \rangle and \langle \cdot \rangle and \langle \cdot \rangle and \langle \cdot \rangle cout << "\nStarting principal? ";
       cin >> pzero;
        cout << "Interest rate? ";
        cin >> rate;
       cout << "How many years? ";
       cin >> years;
        cout << endl;
        cout << setiosflags(ios::fixed |ios::showpoint)
               << setprecision(2);
        p = pzero;
        for (year=1; year<=years; year++){
              p = p + p * rate; cout << "After " << year << " years, you will have $"
               << p <<endl;
        } //end for
       earned = p - pzero;
        cout << "\nTotal interest earned: $" << earned <<endl;
    }//end for
    return 0; //successful termination of program
  } //end main
```
# **Partial output:**

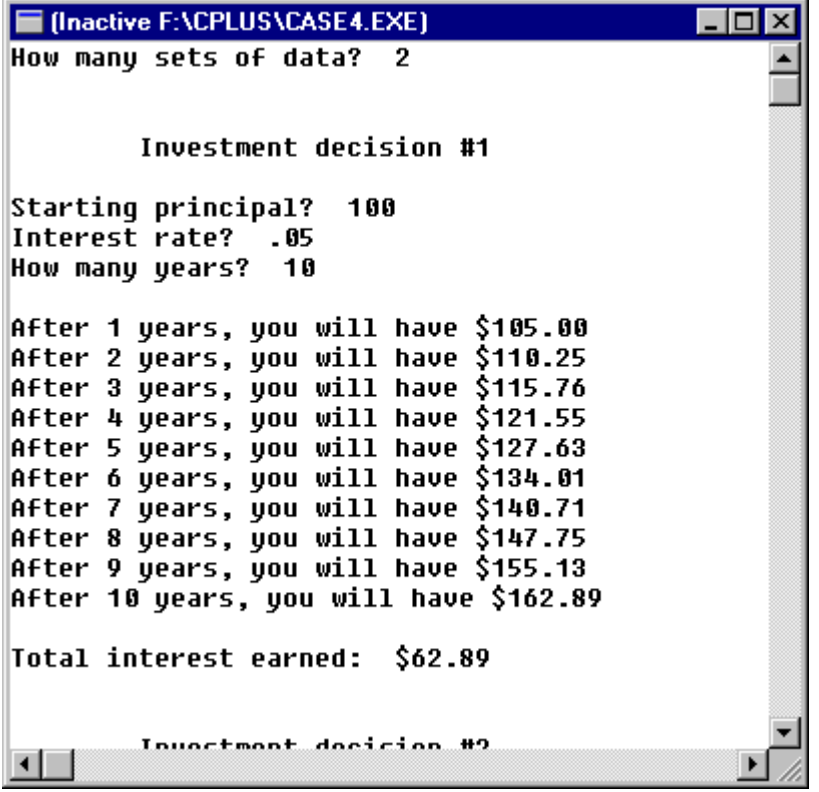

# **Case 5 - Producing a simple report:**

If you would like to learn how to send some output to an output file in order to create a report, see the lecture on "Producing a Simple Report."

For even more practice with looping, do the following exercises, in order.

Write C++ code to produce each of the following outputs:

A. 1 2 3 4 5

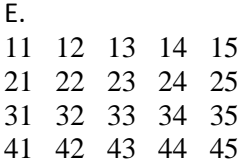